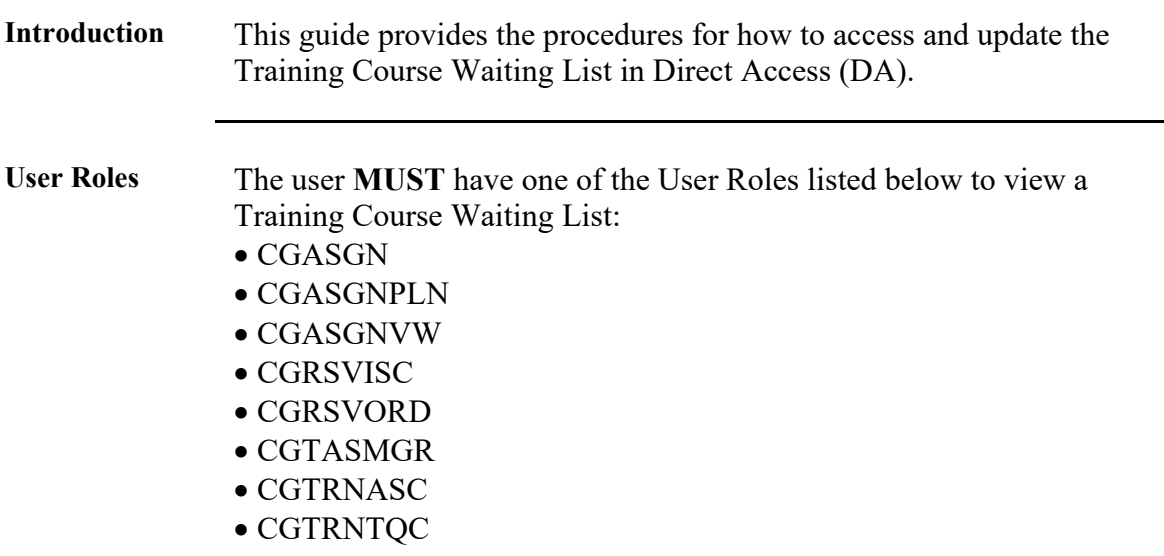

**Procedures** See below.

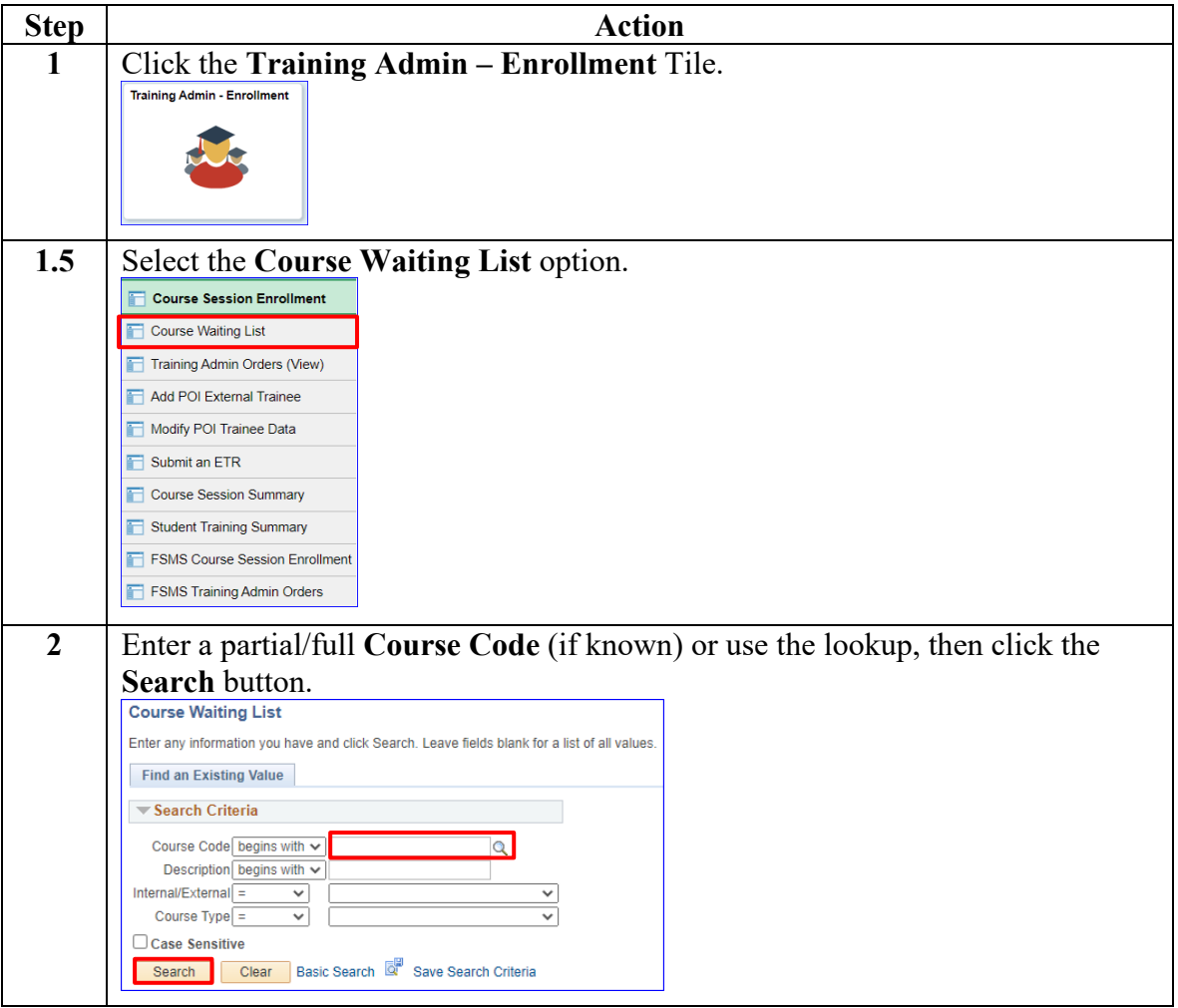

Continued

#### **Procedures**,

continued

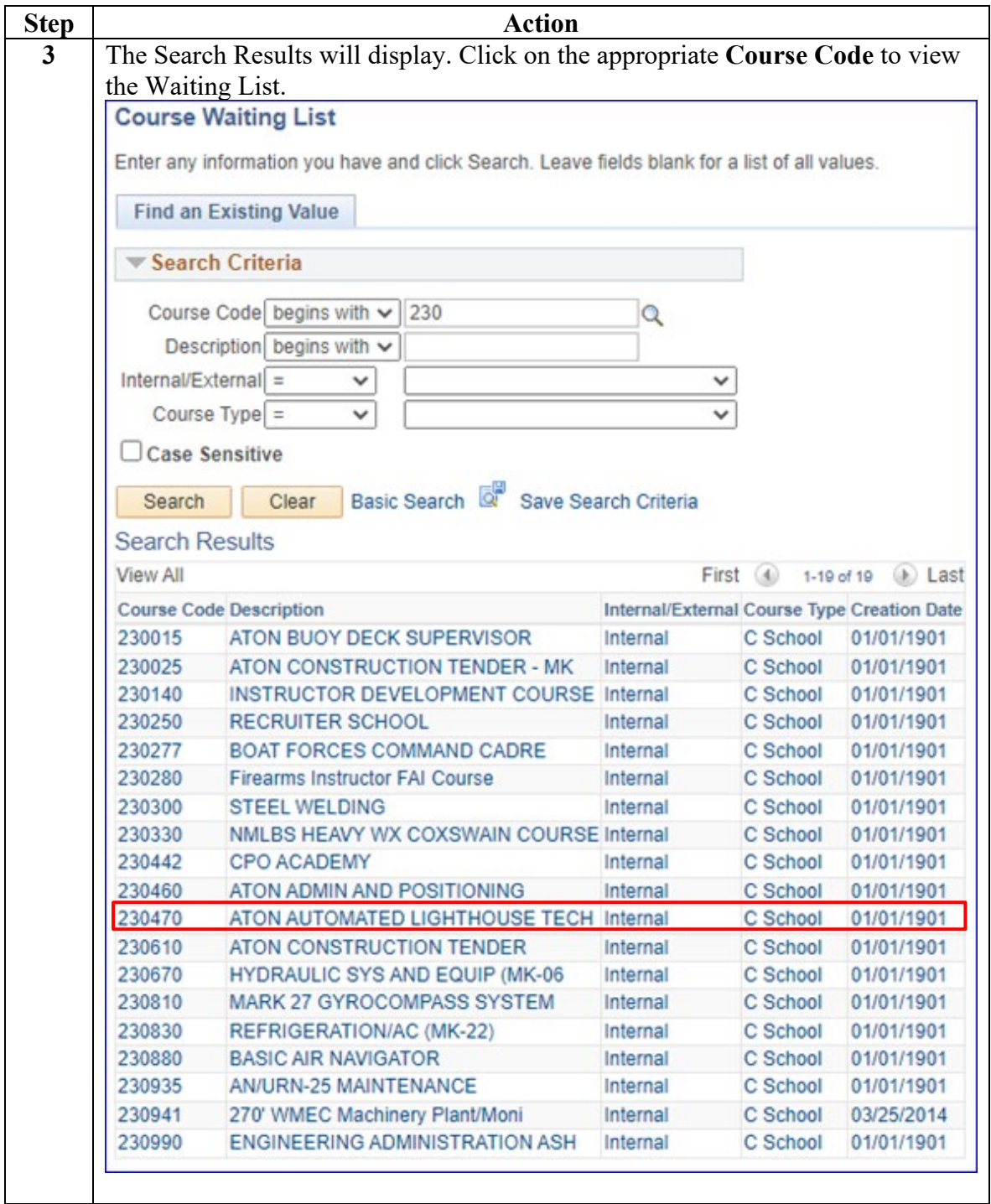

Continued

**Procedures**,

continued

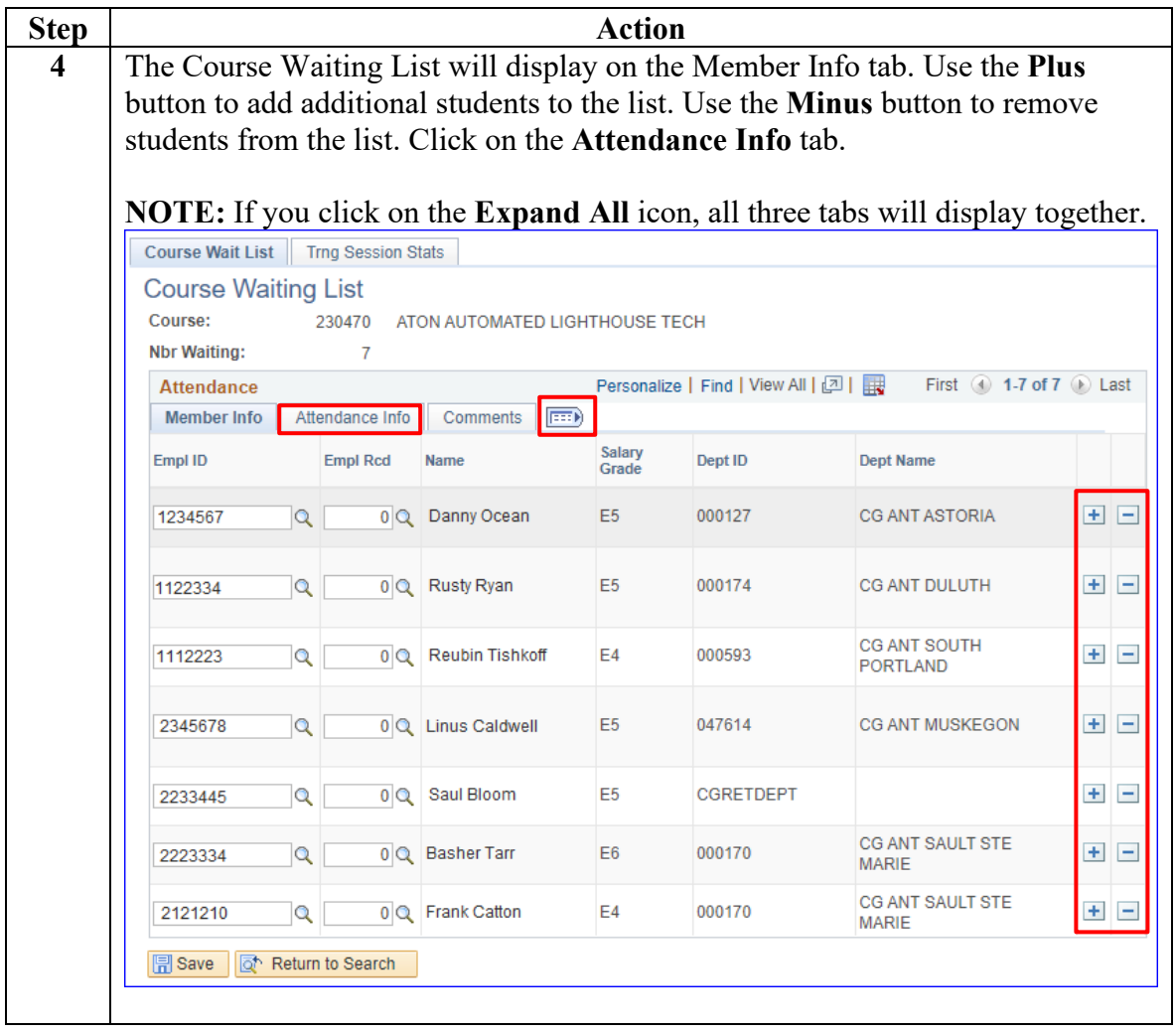

Continued

**Procedures**,

continued

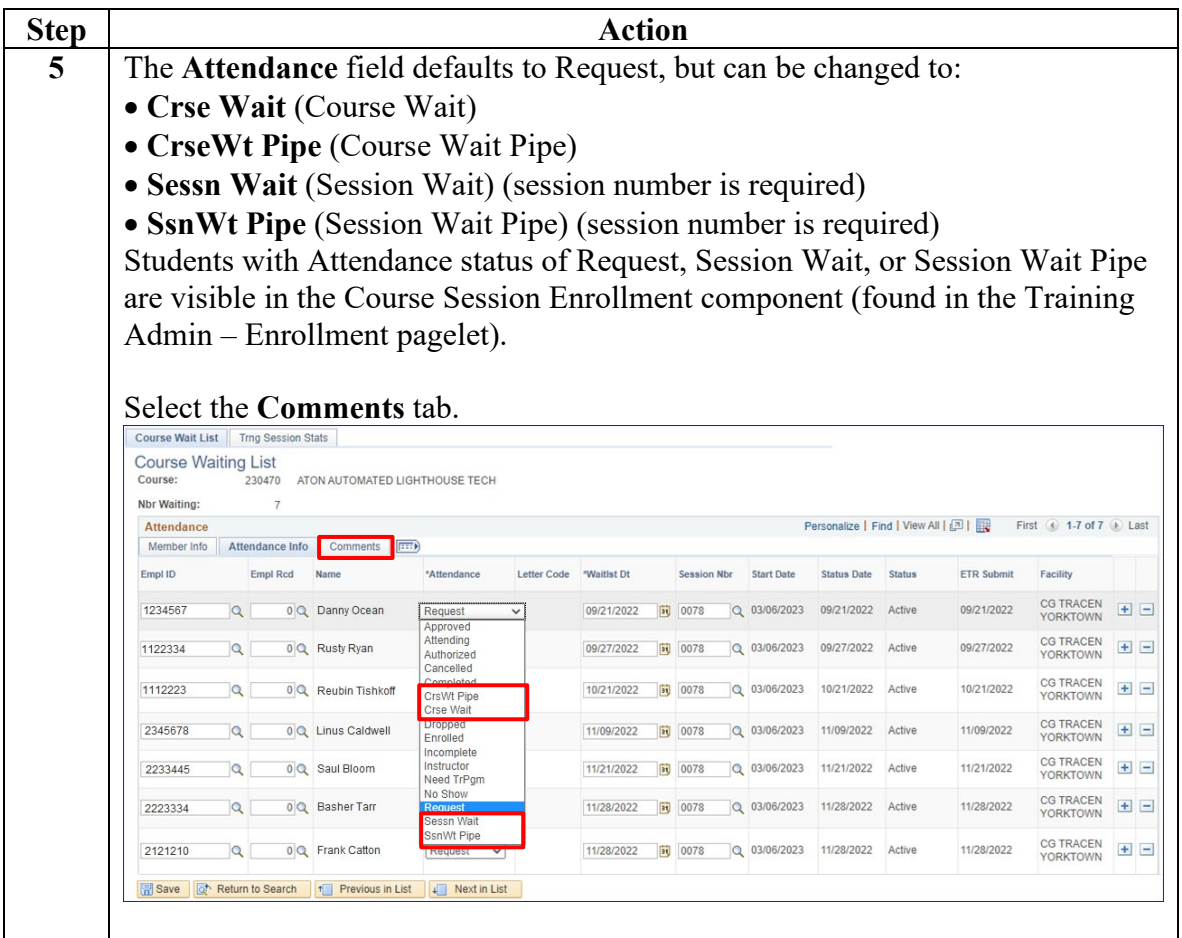

Continued

**Procedures**,

continued

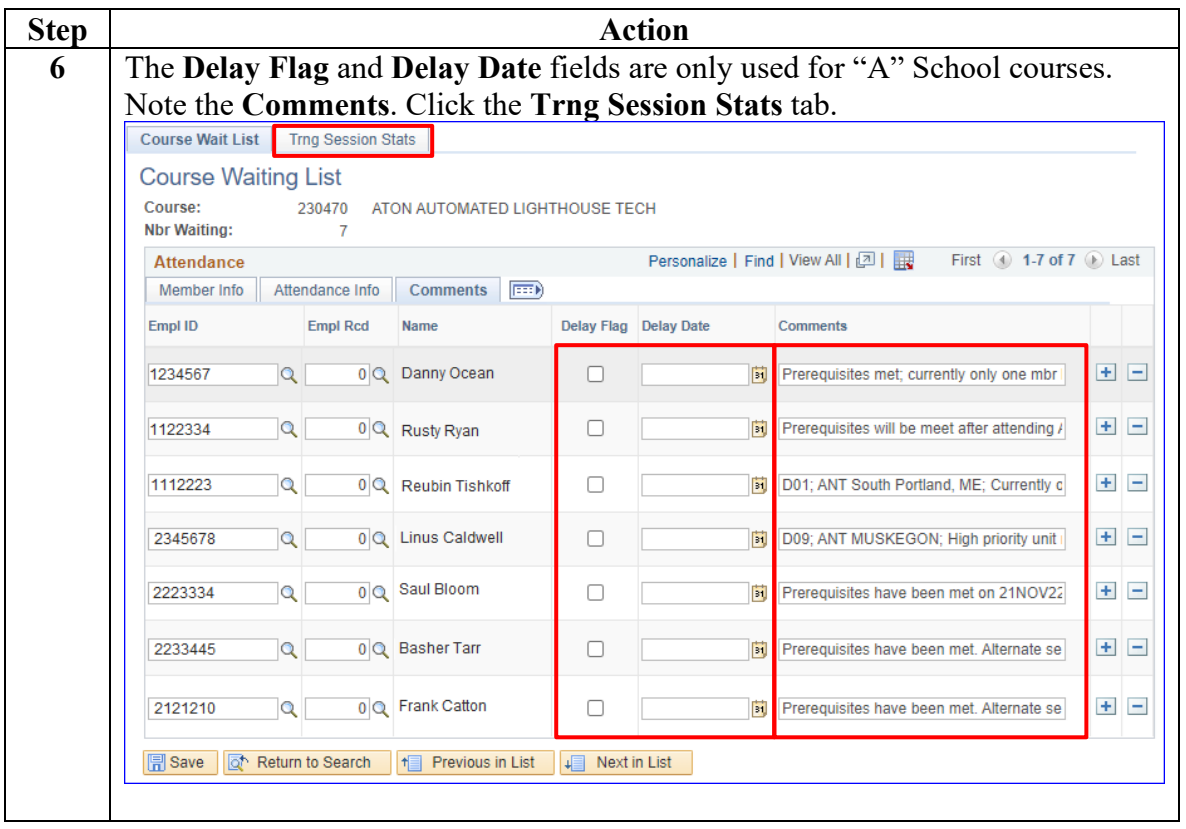

Continued

#### **Procedures**,

continued

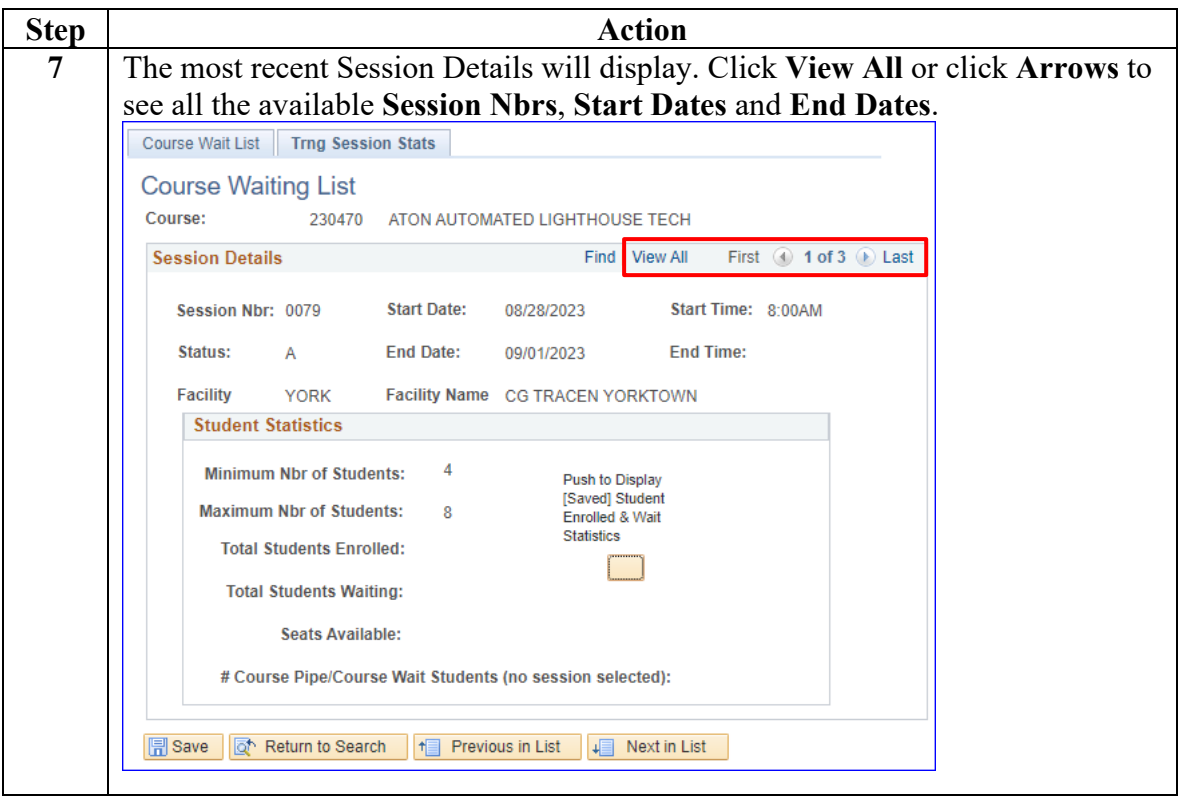

*Continued on next page* 

Continued

#### **Procedures**,

continued

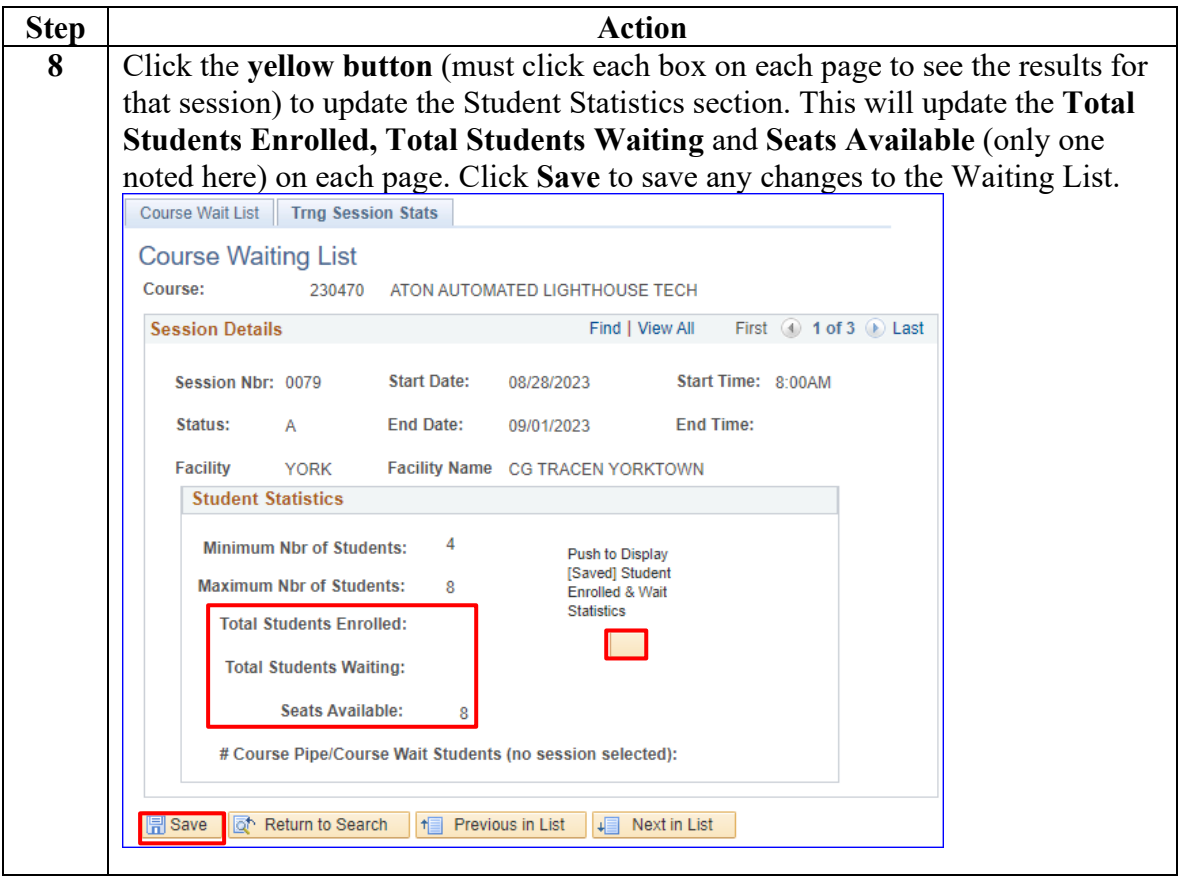